# Razonamiento en sistemas de conocimiento basados en lógica

José A. Alonso y Francisco J. Martín

Ciencias de la Computación e Inteligencia Artificial **UNIVERSIDAD DE SEVILLA** 

# Programa lógico y pregunta

```
x Ejemplo de programa logico
```

```
camino(x,z) \leftarrow arco(x,y), camino(y,z)\text{camin}(x, x) <-
arco(a,b) <-
```
xxxxxxxxxxxxxxxxx Ejemplo de pregunta

 $\leftarrow$  camino $(x,b)$ 

#### Computación de respuestas

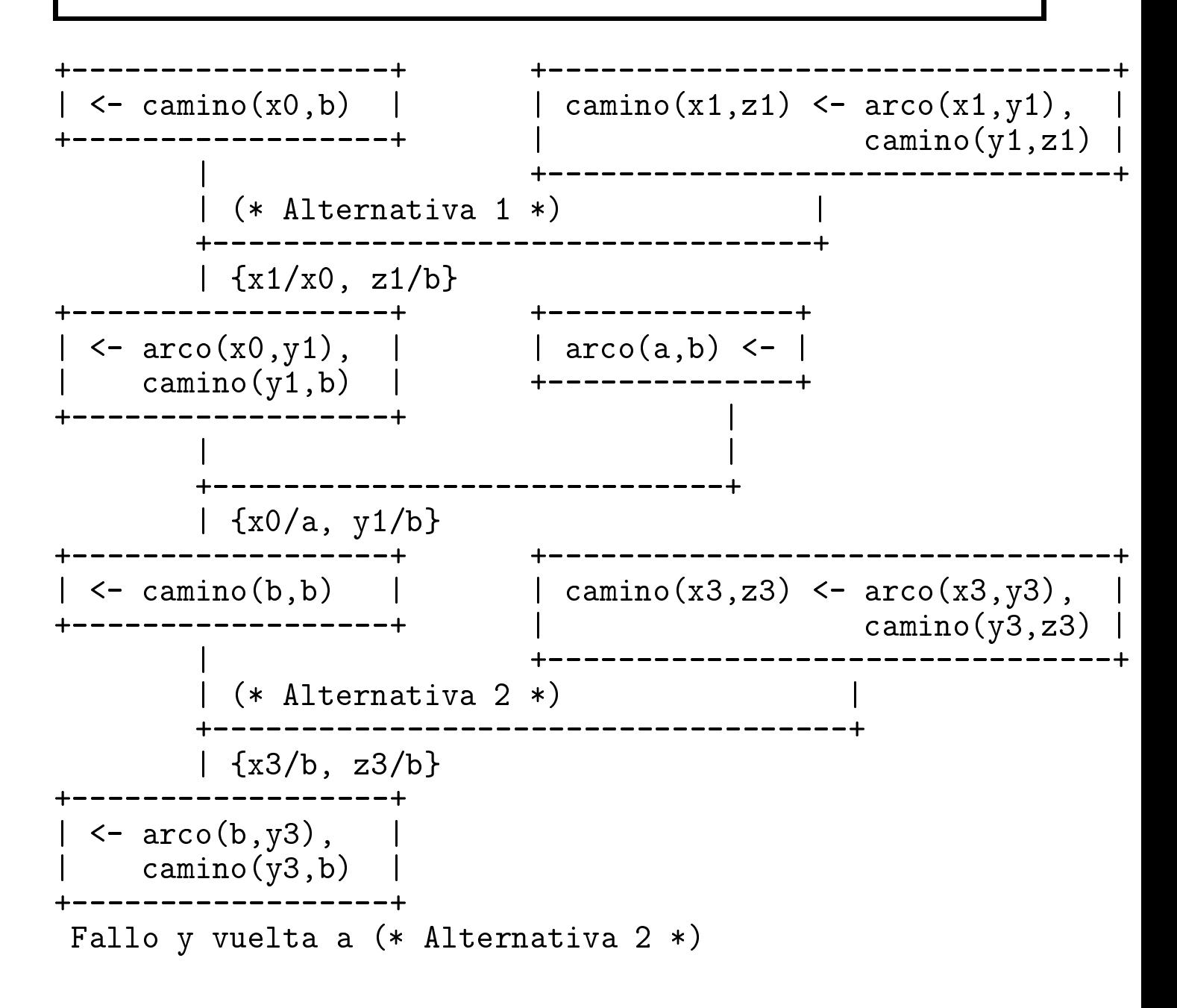

## Computación de respuestas

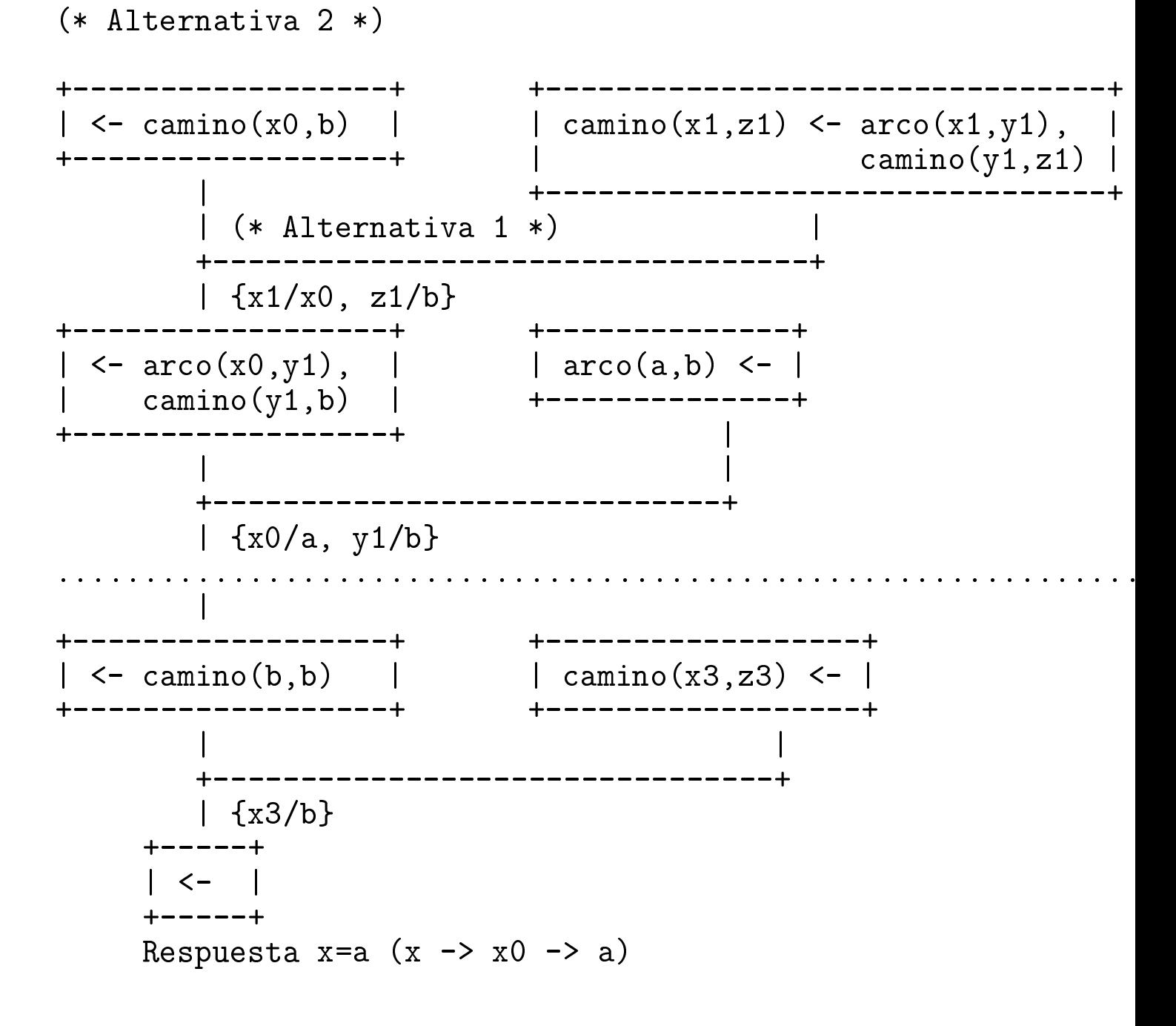

J.A. Alonso y F.J. Martín

 $|{\bf C}_{\rm C}{\bf I}_{\rm A}|$ 

## Computación de respuestas

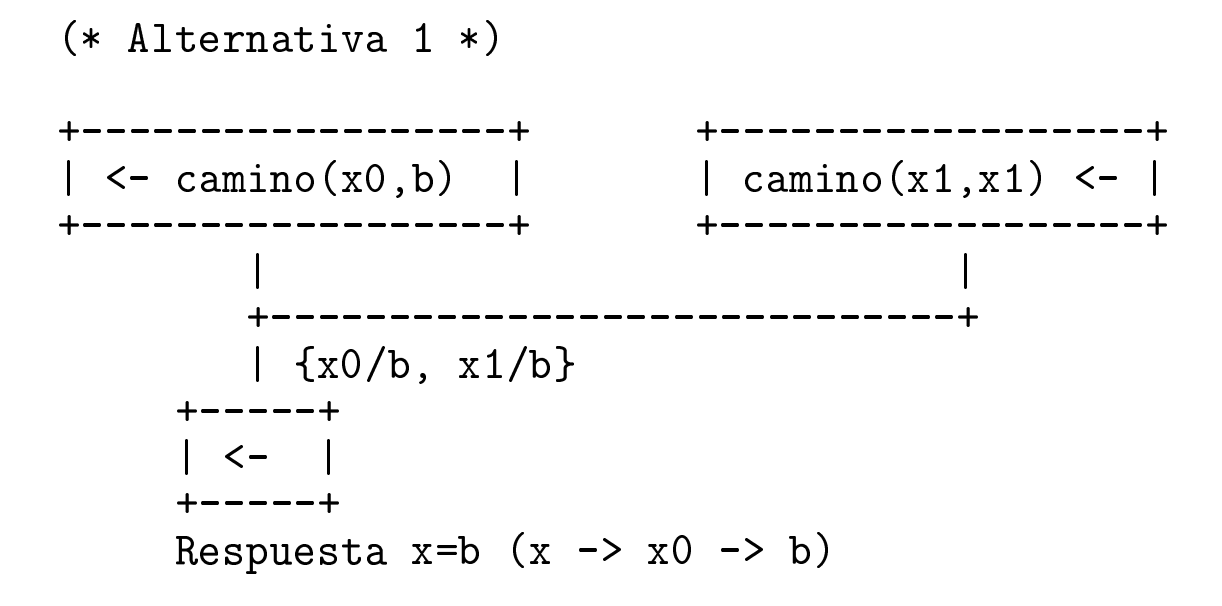

## Respuestas mediante entornos

```
x Programa y pregunta
```

```
p(x, z) \leq q(x, y), p(y, z)posed on \mathcal{L} . The set of \mathcal{L}q(a,b) <-
\leftarrow p(x,b)
```
<sup>x</sup> Computacion de respuestas mediante entornos

```
[p(x,b)]0E0 = {}
                                p(x,z) \leftarrow q(x,y), p(y,z)(k Alternativa 1 *)[q(x,y), p(y,z)]1, [E1 = E0 U \{x0/x1, z1/b0\}q(a,b) <-
[]2, [p(y,z)]1, []0
E2 = E1 \bar{U} {x1/a2, y1/b2}
  |
[p(y, z)]1, []0p(x,z) <- q(x,y), p(y,z)(x +Alternativa 2 *)[q(x,y),p(y,z)]3, [1, [0]E3 = E2 U \{x3/b2, z3/b0\}|
Fallo y vuelta a (* Alternativa 2 *)
```
#### Respuestas mediante entornos

```
(* Alternativa 2 *)
[p(x,b)]0E0 = \{\}p(x,z) \leftarrow q(x,y), p(y,z)(k Alternativa 1 *)[q(x,y),p(y,z)]1, []0E1 = E0 U {x0/x1, z1/b0}
                                    q(a,b) <-
[]2, [p(y,z)]1, []0
E2 = E1 \bar{U} {x1/a2, y1/b2}
  |
[p(y, z)]1, []0|
                                     p(x,x) <-
[]3, []1, []0
E3 = E2 U \{x3/b2\}|
[]1, []0
  |
[]0|
Respuesta x=a (x \rightarrow x0 \rightarrow x1 \rightarrow a2)
```
#### Respuestas mediante entornos

```
(* Alternativa 1 *)
[p(x,b)]0E0 = \{\}p(x,x) <-
[]1, []0
E1 = E0 U \{x0/b0, x1/b0\}|
[]0|
Respuesta x=b (x \rightarrow x0 \rightarrow b0)
```
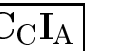

#### Entornos

- $w = \{ \leq n_i, x_i > 1 \leq n_i, t_i > 1 \leq i \leq p \}$
- **v** variables anotagas.  $\lt l_i, \ldots, \lt l_j$
- xxxxxxxxxxx Términos anotados:  $< n_i, t_i >$
- xxxxxxxxxxxxxxxxx Números de nivel:  $n_i$
- , indiffusive de variables,  $x_i$
- $\blacktriangleright$  Ligaduras.  $\lt l_i, \ell_i \gt l \lt l_i, \ell_i \gt l$

<sup>x</sup> Representacion de clausulas de Horn

```
Cláusula: p(x,z) \leftarrow q(x,y), p(y,z)Representación: ((p \times z) (q \times y) (p \times z))
```
<sup>x</sup> Representacion de conjuntos de clausulas de Horn

```
p(x,z) \leftarrow q(x,y), p(y,z)p(x) = p(x)\sim and \sim(setf *conjunto-de-clausulas*
         '((p \times z) (q \times y) (p \times z))((\overline{p} \times x))((q \ a \ b))))
```
<sup>x</sup> Representacion de listas de preguntas

Pregunta:  $\langle -p(a,x), q(x,b) \rangle$ Representación:  $((p a x) (q x b)) )$  $\blacksquare$  (and  $\blacksquare$  z) (p  $\blacksquare$  z) (p Resolvente: ( ((q x y) (p y z)) ((q x b)) )

• Definición de variable

(defun es-variable (expresion)

 $(member expression '(x y z u v w)))$ 

```
x Expresiones anotadas
  <termino-anotado> ::= (<numero-natural> <termino>)
  (nombre' (1 (f x))) \Rightarrow (F X)(defun nombre (termino-anotado)
  (defun nombre (termino-anotado)
    (second termino-anotado))
    (second termino-anotado))
  (\text{es-variable-andstad}')(3 y)) \Rightarrow (Y Z U V W)(es-variable-andstad' (3 a)) \Rightarrow MIL(defun es-variable-anotada (termino-anotado)
    (es-variable (nombre termino-anotado)))
  (es-simbolo-andoda' (3 f)) => T
  (es-simbolo-andtado ' (3 (f x))) => NIL
  (defun es-simbolo-anotado (termino-anotado)
    (atom (nombre termino-anotado)))
  \langlelista-anotada> ::=
    (<número> <átomo>) |
    (<numero> (<expresion-1> ... <expresion-n>))
```

```
(primera-expression '(1 (f (g x) (h y)))) => (1 F)(primera-expression '(1 ((g x) (h y)))) => (1 (G X))(primera-expression' (1 ())) => (1 NIL)(defun primera-expresion (lista-anotada)
  (list (first lista-anotada)
       (first (second lista-anotada))))
 > (restantes-expresiones '(1 (f (g x) (h y))))
  (1 ((G X) (H Y)))> (restantes-expresiones '(1 ((g x) (h y))))
  (1 ((H Y)))> (restantes-expresiones '(1 ((h y))))
  (1 NIL)
(defun restantes-expresiones (lista-anotada)
  (list (first lista-anotada)
        (rest (second lista-anotada))))
```
#### <sup>x</sup> Ob jetivos

```
> (primer-atomo '(((p a x) (q x b)) ((q y a))))
(P A X)
(defun primer-atomo (lista-objetivos)
  (first (first lista-objetivos)))
> (restantes-objetivos '(((p a x) (q x b)) ((q y a))))
(( (Q X B)) ( (Q Y A)))(defun restantes-objetivos (lista-objetivos)
  (cons (rest (first lista-objetivos))
        (rest lista-objetivos)))
```
#### $\blacktriangleright$  Entornos

```
Representación de entornos:
  \{<n1, x1>/<m1, t1>, \ldots, <np, xp>/<mp, tp\}(((n1 x1) . (m1 t1)) . . . ((np xp) . (mp tp)))(termino-anotado '(0 x) '(((0 x ) ( (0 x ) (1 a)))) => (1 A)(defun termino-anotado (variable-anotada entorno)
\sqrt{a}(rest (assoc variable-anotada entorno :test #'equal)))
> (annade-ligadura '(1 x) '(2 b) '(((0 x) . (1 a))))
((1 X) 2 B) ((0 X) 1 A))> (annade-ligadura '(1 s) '(2 b) '(((0 x) . (1 a))))
(( (0 X) 1 A))(defun annade-ligadura (expresion-anotada
                       termino-anotado
                       entorno)
                       entorno)
  (if (es-variable-anotada expresion-anotada)
      (acons expresion-anotada termino-anotado entorno)
      entorno))
      \sim - \sim - \sim \sim \sim \sim> (es-sopotada' (0 y) '(((1 x) 2 b) ((0 x) 1 a)))NIL.
> (es-soportada '(0 x) '(((1 x) 2 b) ((0 x) 1 a)))
(1 A)
(defun es-soportada (variable-anotada entorno)
  (termino-anotado variable-anotada entorno))
  \mathcal{L}
```

```
(valor () '(((1 x) 2 b) ((0 x) 1 a))) => NIL
\text{(valor '}(0 y) '(((1 x) 2 b) ((0 x) 1 a))) \Rightarrow (0 Y)(\text{valor } '0 \times ) '((1 \times 2 b) ((0 \times 1 a))) \Rightarrow (1 A)\text{(valor '}(0 x) '(((1 x) 2 b) ((0 x) 1 x))) \Rightarrow (2 B)\text{(valor } '(0 \text{ b}) \lor (((1 \text{ x}) \ 2 \text{ b}) \ ((0 \text{ x}) \ 1 \text{ x}))) \implies (0 \text{ B})(defun valor (variable-anotada entorno)
  (if (not (es-soportada variable-anotada entorno))
       variable-anotada
       (valor (termino-anotado variable-anotada entorno)
               entorno)))
> (aplica '(0 (f x)) '(((0 x) 1 a)))
\geq (aplica '(0 (f x y)) '(((0 x) 1 a) ((0 y) 1 (s x))
                             ((1 x) 1 b)))\sim \sim \sim \sim \sim \sim \sim(F A (S B))
> (aplica '(0 (f x z)) '(((0 x) 1 a) ((0 z) 1 (s y))))
(F A (S Y))
(defun aplica (expresion-anotada entorno)
  (cond
     ((es-variable-anotada expresion-anotada)
      (if (es-soportada expresion-anotada entorno)
          (aplica (valor expresion-anotada entorno) entorno)
          (nombre expresion-anotada)))
     ((es-simbolo-anotado expresion-anotada)
     (nombre expresion-anotada))
     (t (cons (aplica
                 (primera-expresion expresion-anotada)
                 entorno)
               (aplica
                 (restantes-expresiones expresion-anotada)
                 entorno))))entorno)))))
```
#### $\blacktriangledown$  Unificacion

> (unifica '(0 x) '(1 y) '(((0 x) 1 a) ((1 y) 1 a)))  $(( (0 X) 1 A) ((1 Y) 1 A))$ > (unifica '(0 x) '(1 y) '(((0 z) 1 a) ((1 y) 1 a)))  $((0 X) 1 A) ((0 Z) 1 A) ((1 Y) 1 A))$ > (unifica '(0 (P x b)) '(1 (P x z)) nil)  $((((1 Z) 0 B) ((0 X) 1 X))$  $>$  (unifica '(0 b) '(2 y) '(((0 z) 1 a) ((1 y) 1 a)))  $(( (2 Y) 0 B) ((0 Z) 1 A) ((1 Y) 1 A))$  $>$  (unifica '(1 (P x (f x) y)) '(1 (P (g b) w z)) ())  $((1 Y) 1 Z) ((1 W) 1 (F X)) ((1 X) 1 (G B)))$ 

```
(defun unifica (expresion-1 expresion-2 entorno)
  (let ((valor-1 (valor expresion-1 entorno))
        (valor-2 (valor expresion-2 entorno)))
    (cond ((equal valor-1 valor-2) entorno)
          ((es-variable-anotada valor-1)
           (annade-ligadura valor-1 valor-2 entorno))
          ((es-variable-anotada valor-2)
           (annade-ligadura valor-2 valor-1 entorno))
          ((or (es-simbolo-anotado valor-1)
               (es-simbolo-anotado valor-2))
           (if (eq (nombre valor-1) (nombre valor-2))
               entorno
               'FALLO))
          (t (let ((nuevo-entorno
                    (unifica (primera-expresion valor-1)
                              (primera-expresion valor-2)
                             entorno)))
               (if (eq nuevo-entorno 'FALLO)
                   'FALLO
                   (unifica (restantes-expresiones valor-1)
                             (restantes-expresiones valor-2)
                            nuevo-entorno))))))
```
nuevo-entorno)))))))

- <sup>x</sup> Obtencion de respuesta por resolucion
- <sup>x</sup> Ejemplo de programa

```
P(x, z) \leq Q(x, y), P(y, z)P(x, x)Q(a,b)
```

```
xxxxxxxxxxx
 Sesion
```

```
(setf *conjunto-de-clausulas*
        '((\overline{P} \times Z) \cdot (\overline{Q} \times y) \cdot (P \times Z))((P x x))((Q \ a \ b))))> (prueba '((P \times b) (P \times a)))(( (4 X) 0 A)((3 X) 2 B)((1 Y) 2 B)((1 X) 2 A)((1 Z) 0 B)((0 X) 1 X))
```
#### <sup>x</sup> Traza de la prueba

```
(prueba'((Px b) (P a a))) == (resolucion '(((P x b) (P a a))) ; objetivos
              (0) ; lista-niveles
                                     ; nivel
              \overline{1}ni1) =: entorno
= (resolucion '(((Q x y) (P y z)) ((P a a)))
              '(1\;0)\overline{2}'((1 z) 0 b) ((0 x) 1 x)) == (resolucion '(nil ((P y z)) ((P a a)))
              '(2 1 0)
              3
              '((1 y) 2 b) ((1 x) 2 a) ((1 z) 0 b) ((0 x) 1 x))) == (resolucion '(((P y z)) ((P a a)))
              '(1 0)
              3
              '((1 y) 2 b) ((1 x) 2 a) ((1 z) 0 b) ((0 x) 1 x))) == (resolucion '(((Q \times y) (P y z)) nil ((P a a)))
              '(3 1 0)
              '((3 z) 0 b) ((3 x) 2 b) ((1 y) 2 b) ((1 x) 2 a)((1 z) 0 b) ((0 x) 1 x))) == (resolucion '(nil nil ((P a a)))
              '(3 1 0)
              4
              '((3 x) 2 b) ((1 y) 2 b) ((1 x) 2 a) ((1 z) 0 b)((0 x) 1 x)) =
```

```
= (resolucion '(nil ((P a a)))
                   '(1 0)
                   \overline{4}'((3 x) 2 b) ((1 y) 2 b) ((1 x) 2 a) ((1 z) 0 b)\sqrt{2} \sqrt{2} 1 \sqrt{2} 1 \sqrt{2} 1 \sqrt{2} 1 \sqrt{2} 1 \sqrt{2} 1 \sqrt{2} 1 \sqrt{2} 1 \sqrt{2} 1 \sqrt{2} 1 \sqrt{2} 1 \sqrt{2} 1 \sqrt{2} 1 \sqrt{2} 1 \sqrt{2} 1 \sqrt{2} 1 \sqrt{2} 1 \sqrt{2} 1 \sqrt{2} 1 \sqrt{2} 1 \sqrt{2} 1 \sqrt= (resolucion '(((P a a)))
                   '(0)\overline{4}'((3 x) 2 b) ((1 y) 2 b) ((1 x) 2 a) ((1 z) 0 b)((0 x) 1 x)) == (resolucion '(((Q \times y) (P y z)) nil)
                   '(4 0)
                   \overline{5}'((4 z) 0 a) ((4 x) 0 a) ((3 x) 2 b) ((1 y) 2 b)((1 x) 2 a) ((1 z) 0 b) ((0 x) 1 x)) == (resolucion '(nil ((P y z)) nil)
                   '(5 4 0)
                   6
                   '((4 \gamma) 5 b) ((4 z) 0 a) ((4 x) 0 a) ((3 x) 2 b)((1 \ y) 2 b) ((1 x) 2 a) ((1 z) 0 b) ((0 x) 1 x)) == (resolucion '(((P y z)) nil)
                   '(4 0)
                   6
                   '((4 \gamma) 5 b) ((4 z) 0 a) ((4 x) 0 a) ((3 x) 2 b)((1 y) 2 b) ((1 x) 2 a) ((1 z) 0 b) ((0 x) 1 x))) == (resolucion '(((Q \times y) (P y z)) nil nil)
                   '(6 4 0)
                   '((6 z) 0 a) ((6 x) 5 b) ((4 y) 5 b) ((4 z) 0 a)((4 x) 0 a) ((3 x) 2 b) ((1 y) 2 b) ((1 x) 2 a)((1 z) 0 b) ((0 x) 1 x)) =
```

```
= (resolucion '(nil nil)
              '(4.0)
              5
              '((4 x) 0 a) ((3 x) 2 b) ((1 y) 2 b) ((1 x) 2 a)((1 z) 0 b) ((0 x) 1 x)) == (resolucion '(nil)
              ' (0)
              5
              '((4 x) 0 a) ((3 x) 2 b) ((1 y) 2 b) ((1 x) 2 a)((1 z) 0 b) ((0 x) 1 x)) == (resolucion nil
              nil
              \overline{5}'((4 x) 0 a) ((3 x) 2 b) ((1 y) 2 b) ((1 x) 2 a)((1 z) 0 b) ((0 x) 1 x)) == (((4 x) 0 a) ((3 x) 2 b) ((1 y) 2 b) ((1 x) 2 a) ((1 z) 0 b)
   ((0 x) 1 x))
```

```
(defun prueba (objetivos)
  (resolucion (list objetivos) '(0) 1 nil))
(defun resolucion (objetivos
                   lista-niveles
                   nivel
                   entorno)
  (cond ((null objetivos) entorno)
        ((null (first objetivos))
         (resolucion (rest objetivos)
                      (rest lista-niveles)
                     nivel
                      entorno))
        (t (resolvente objetivos
                        lista-niveles
                        nivel
                        entorno))))
```

```
(defun resolvente (objetivos
                               lista-de-niveles
                               nivel
                               entorno
                               &optional (conjunto-de-clausulas
                                                *conjunto-de-clausulas*)
                                                (resultado 'fallo))
   (if (or (null conjunto-de-clausulas)
                (not (eq resultado 'fallo)))
         resultado
          (let* ((clausula (first conjunto-de-clausulas))
                      (cabeza (first clausula))
                      (cuerpo (rest clausula))
                     (nuevo-entorno (unifica
                                                  (list (first lista-de-niveles)
                                                            (primer-atomo objetivos))
                                                  (list nivel cabeza)
                                                  entorno)))
             (resolvente objetivos
                                 lista-de-niveles
                                 nivel
                                 entorno
                                 (rest conjunto-de-clausulas)
                                 (if (eq nuevo-entorno 'fallo)
                                        'fallo
                                        (resolucion
                                        (resolucionari) e a constructivamente de la constructiva de la constructiva de la constructiva de la constructiva de la constructiva de la constructiva de la constructiva de la constructiva de la constructiva de la constru
                                            (cons cuerpo
                                                     (restantes-objetivos objetivos))
                                           (cons nivel lista-de-niveles)
                                           (1+ nivel)
                                           \sim nivel \sim nivel \sim nivel \sim nivel \sim nivel \sim nivel \sim nivel \sim nivel \sim nivel \sim nivel \sim nivel \sim nivel \sim nivel \sim nivel \sim nivel \sim nivel \sim nivel \sim nivel \sim nivel \sim nivel nuevo-entorno))))nuevo-entorno))))))
```

```
, escritura
```

```
> (respuesta '((P x b) (P y a)))
 Y = AX = ASI
 > (respuesta '((P b a)))
 NΩ
(defun respuesta (lista-objetivos)
  (let ((variables (variables lista-objetivos))
        (entorno (prueba lista-objetivos)))
       (cond ((eq entorno 'FALLO)
              (format t "^*kNo. "^*w")(t (loop for x in variables do
                  (format t "x^2a = a''"
                            x (aplica (list 0 x) entorno)))
                (format t "^*&Si.^*'''))))(variables'((P x y))) => (X Y)(defun variables (expresion)
  (cond ((null expresion) nil)
        ((es-variable (first expresion))
         (adjoin (first expresion)
                 (variables (rest expresion))))
        ((atom (first expresion))
         (variables (rest expresion)))
        (t (union (variables (first expresion))
                  (variables (rest expresion))))))
```
#### xxxxxxxxxxx Aritmética natural

```
> (setf *conjunto-de-clausulas*
      '(((suma 0 y y))
        ((suma (s'x) y (s z))(suma x y z)))(((SUMA 0 Y Y))
 ((SUMA (S X) Y (S Z))
  (SUMA X Y Z)))
> (respuesta '((suma (s 0) (s 0) x)))
X = (S (S 0))X = (S (S 0))
Si.
NIL.
> (respuesta '((suma x (s 0) (s (s 0)))))
X = (S \ 0)X = (S 0)
Si.
NIL
```

```
> (setf *conjunto-de-clausulas*
         (append *conjunto-de-clausulas*
                  '(((producto 0 y 0))
                    ((producto (s x) y z))(producto x y u)
                     (suma u y z)))
(((SUMA 0 Y Y))
 ((SUMA (S X) Y (S Z))
  (SUMA X Y Z))
 ((PRODUCTO 0 Y 0))
  ((PRODUCTO (S X) Y Z)
   (PRODUCTO X Y U)
   (SUMA U Y Z)))
> (respuesta '((producto (s (s 0)) (s (s (s 0))) x)))
X = (S^{(s)}(S^{(s)}(S^{(s)}(S^{(s)}(S^{(s)}))))))Si.
NIL
> (respuesta '((producto (s (s 0)) x (s (s (s (s (s (s 0)))))))))
X = (S (S (S 0)))Si.
NIL
```

```
> (setf *conjunto-de-clausulas*
        (append *conjunto-de-clausulas*
                 '((\text{factorial } 0 \text{ (s } 0)))((factorial (s x) y))(factorial x z)
                    (producto (s x) z y)))((SUMA 0 Y Y))((SUMA (S X) Y (S Z))
  (SUMA X Y Z))
 ((PRODUCTO O Y O))((PRODUCTO (S X) Y Z)
   (PRODUCTO X Y U)
   (SUMA U Y Z))
  ((FACTORIAL 0 (S 0)))((FACTORIAL (S X) Y)
   (FACTORIAL X Z)
   (PRODUCTO (S X) Z Y)))
> (respuesta '((factorial (s (s (s 0))) x)))
X = (S (S (S (S (S (S 0))))))Si.
NIL
```
#### <sup>x</sup> Concatenacion de listas

```
> (setf *conjunto-de-clausulas*
      '(((append nil x x))
        ((append (cons x y) z (cons x u))
         (append y z u))))
(((APPEND NIL X X))
 ((APPEND (CONS X Y) Z (CONS X U))
  (APPEND Y Z U)))
> (respuesta '((append (cons a (cons b nil)) (cons c nil) z)))
Z = (CONS A (CONS B (CONS C NIL)))Z = (CONS A (CONS B (CONS C NIL)))
Si.
NTI.
> (respuesta '((append x (cons b nil) (cons a (cons b nil)))))
X = (CONS A NIL)Si.
NIL
> (respuesta '((append x y (cons a (cons b nil)))))
X = NILY = (CONS A (CONS B NIL))Si.
NIL
> (respuesta '((append (cons x nil) y (cons a (cons b nil)))))
X = AY = (CONS \ B \ NIL)NIL
```